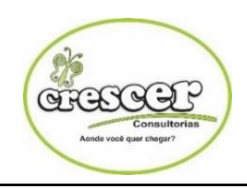

ESTADO DO PIAUÍ PREFEITURA MUNICIPAL DE FRONTEIRAS - PI CONCURSO PÚBLICO EDITAL Nº 01/2018

CRESCER CONSULTORIAS

# **Cargo: DIGITADOR**

### **INSTRUÇÕES:**

**Leia atentamente as instruções abaixo.** 

**01-** Você recebeu do fiscal o seguinte material:

- a) Este **Caderno de questões.**
- b) Examine se a prova está completa, se há falhas ou imperfeições gráficas que causem dúvidas.

**02-** No **Cartão de Respostas**, a marcação da alternativa correta deve ser feita cobrindo a letra e preenchendo todo o espaço interno do quadrado, com caneta esferográfica de tinta na cor **azul** ou **preta**, de forma contínua e densa. **03**- Para cada uma das questões objetivas, são apresentadas **4 (quatro) alternativas** classificadas com as letras **(A, B, C, D**), mas só uma responde adequadamente à questão proposta. Você só deve assinalar **uma alternativa**. A marcação em mais de uma alternativa anula a questão, mesmo que uma das respostas esteja correta. **04**- **Será eliminado** do Concurso Público o candidato que:

a) Utilizar ou consultar cadernos, livros, notas de estudo, calculadoras, telefones celulares, lápis, compassos, MP3, Ipod, Ipad e quaisquer outros recursos analógicos.

*Observações: Por motivo de segurança, o candidato só poderá retirar-se da sala após 1 (uma) hora a partir do início da prova.*

**05**. O preenchimento das respostas, de inteira responsabilidade do candidato, deverá ser feito com caneta esferográfica de tinta indelével de cor preta ou azul. Não será permitida a troca da folha de respostas por erro do candidato.

**06**. Reserve tempo suficiente para o preenchimento de suas respostas. Para fins de avaliação, serão levadas em consideração apenas as marcações realizadas na folha de respostas, não sendo permitido anotar informações relativas às suas respostas em qualquer outro meio que não seja o próprio caderno de provas.

**07**. O candidato somente poderá retirar-se definitivamente da sala de aplicação das provas após 60 (sessenta) minutos de seu início. Nessa ocasião, o candidato não levará, em hipótese alguma, o caderno de provas.

**08.** O candidato somente poderá **retirar-se do local de realização das provas levando o caderno de provas**, no decurso dos últimos **30 (trinta) minutos** anteriores ao horário determinado para o término das provas.

**09**. Ao terminar a prova, entregue a folha de respostas ao fiscal da sala e deixe o local de prova. O candidato que descumprir a regra de entrega de tal documento será eliminado do concurso.

**10**. Ao sair da sala, ao término da prova, o candidato não poderá usar o sanitário ou utilizar celular nas dependências da escola.

**11**. Os gabaritos preliminares das provas objetivas serão divulgados na Internet, no endereço eletrônico [http://www.crescerconcursos.com.br](http://www.crescerconcursos.com.br/) no dia 05 de março de 2018 até às 18h.

### **NOME DO (A) CANDIDATO (A):**

**Nº DE INSCRIÇÃO:** 

**DSTQQSS Data da Prova: 04 de março de 2018**

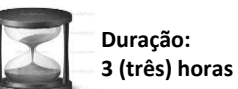

**40 questões 04 alternativas**

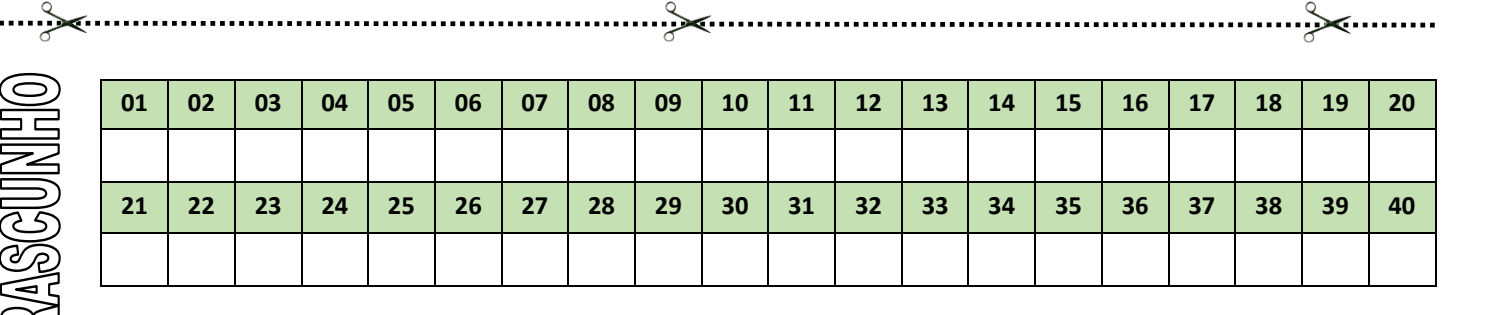

**FOLHA DE ANOTAÇÃO DO GABARITO - ATENÇÃO:** *Esta parte somente deverá ser destacada pelo fiscal da sala, após o término da prova.*

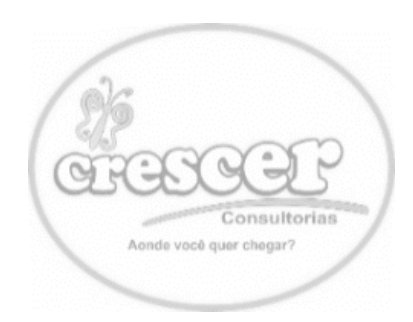

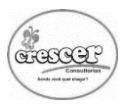

# **L**ÍNGUA **P**ORTUGUESA **Q**UESTÕES **D**E **1** A **15**

# **AS QUESTÕES DE 1 A 13 ESTÃO RELACIONADAS AO TEXTO ABAIXO**

## **TEXTO**

 Tarefas, obrigações e compromissos. Nenhum tempo para pensar com calma ou simplesmente se entregar ao ócio. Pressa para tudo. No centro desse redemoinho, de repente o diretor de teatro Fernando Guerreiro, 44 anos, se viu sufocado pelo relógio. Veio a pergunta: "Pra quê?" Em seguida, descobriu os benefícios da desaceleração.

 "Às vezes é fundamental não fazer nada, dar tempo ao tempo. Nesses momentos, surgem as grandes ideias", conta o diretor. Quatro anos depois, ele sente o resultado da freada: "Agora faço as coisas com mais qualidade, mais atenção e mais intensidade".

 Essa é exatamente a ideia central do movimento mundial *Devagar*, que foi descrito pelo jornalista escocês Carl Honoré num dos livros mais vendidos dos últimos meses em 22 países. Na reportagem, Honoré conta experiências de pessoas que querem encontrar o "tempo giusto", ou o "ritmo certo" para cada atividade, em vez de se entregar à cultura da pressa. Seguindo a tendência mundial, em Salvador já existem alguns exemplos práticos dessa filosofia. Por exemplo, abandono de algumas atividades, mesmo que financeiramente rentáveis, como fez Jorgean Ferreira Leal, 24 anos. Ele deixou de lado um trabalho de pesquisa e desenvolvimento empresarial para se dedicar mais ao mestrado em engenharia elétrica. "Livrei-me de uma carga. Não sobrava tempo para estudar", conta.

 Estabelecer prioridades e ir em busca delas é uma as melhores formas de ganhar tempo, na opinião do economista Antônio Luiz Amorim, vice-presidente da ação baiana da Associação Brasileira de Recursos humanos. "Mas é preciso redefinir o quadro de prioridades sempre, pois nossa vida não é linear", lembra.

 Ele também aconselha observar a satisfação de quatro necessidades básicas: físicas, mentais, sociais espirituais. "Elas são como plantas, que devem ser adubadas e cuidadas com atenção", diz.

 Quem trabalha excessivamente e quer desacelerar pode tentar encontrar alguma atividade em outra área da vida que ajude a reencontrar o equilíbrio. Por exemplo, a meditação. [...]

 O psiquiatra Bernardo Assis Filho, 55 anos, também recomenda a meditação para combater o estresse. "Manter a tensão alta o tempo todo faz mal principalmente ao coração, estômago e intestino", avisa. [...]

- Mas o que vale para uma pessoa pode não valer para outra, diz o autor do movimento *Devagar*.
- Profissionais de saúde concordam. "Cada um deve buscar seu tempo, isto é, encontrar o equilíbrio de acordo com seu metabolismo e seu ritmo", ensina Ma To Chi.

*Cintia Oliveira - Jornal "a Tarde"*

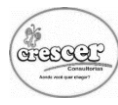

01) Uma das afirmativas abaixo não encontra correspondência com as ideias veiculadas no texto. Marque-a:

O texto:

- (A) trata de uma nova filosofia de vida, voltada para a cultura da antipressa.
- (B) incentiva, ao fazer a apologia da desaceleração, a preguiça e a inércia tão-somente.
- (C) vê a redução da velocidade em que se vive atualmente como uma forma de encontrar o equilíbrio desejado.
- (D) mostra a necessidade de se dedicar, sem os contumazes atropelos, o tempo necessário a cada tarefa.
- 02) A ideia básica do movimento mundial *Devagar* está presente nos provérbios
- I. "Devagar se vai ao longe."
- II. "Quem tudo quer, tudo perde."
- III. "A pressa é inimiga da perfeição."
- IV. "O pé que não caminha não dá topada."
- V. "Quem corre cansa, quem caminha alcança."

Marque a alternativa que corresponde à alternativa correta:

- (A) I e II estão corretas.
- (B) II e III estão corretas
- (C) III e IV estão corretas.
- (D) I, III e V estão corretas.
- 03) Na cultura da desaceleração, "menos é mais".

A fala citada no texto em que está subentendida essa afirmação é a do

- (A) Jorgean Ferreira Leal: "Livrei-me de uma carga. Não sobrava tempo para estudar" (L.15/16).
- (B) Antônio Luiz Amorim: "Mas é preciso redefinir o quadro de prioridades sempre, pois nossa vida não é linear" (L.19/20).
- (C) Bernardo Assis Fialho: "Manter a tensão alta o tempo todo faz mal principalmente ao coração, estômago e intestino" (L.28/29).
- (D) Ma To Chi: "Cada um deve buscar seu tempo, isto é, encontrar o equilíbrio de acordo com o seu metabolismo seu ritmo" (L.32/33).
- 04) Da leitura do texto, pode-se concluir que a filosofia do *Devagar*
- (A) é inteiramente utópico, já que acelerar faz parte da natureza humana, sendo, pois, um impulso que a pessoa sempre carga consigo.
- (B) induz as pessoas a descansar em lugar de trabalhar, mesmo que tenham disposição e chances de produzir mais.
- (C) preconiza uma cultura comportamental voltada para a consecução de melhorar qualidade de vida.
- (D) vai ao encontro da sociedade de consumo, pois a desaceleração implica também aumento de renda.
- 05) Quanto à linguagem do texto, é correto afirmar:
- (A) Apresenta-se articulada com os acontecimentos, mas de forma invariavelmente linear.
- (B) Foi usada essencialmente para explicar a si mesma, na tentativa de tornar evidente a significação de vários termos.
- (C) É marcada pela objetividade, uma vez que inexiste a participação do enunciador do discurso nos acontecimentos.
- (D) Aparece mesclada com termos ressignificados, o que confere ao contexto um matiz ora de cunho crítico, ora apenas metafórico.
- 06) Possuem, no texto, o mesmo valor semântico os termos
- (A) "com calma'  $(L.1)$  / "excessivamente"  $(L.24)$ .
- (B) "de repente" (L.2) / "principalmente" (L.28).
- (C) "em vez de"  $(L.11)$  / "de acordo com"  $(L.33)$ .
- (D) "Por exemplo"  $(L.13)$  / "isto é"  $(L.32)$ .
- 07) Sobre o texto, é verdadeira a afirmativa:
- (A) "se"  $(L.3)$  e "se"  $(L.11)$  têm valor passivo.
- (B) "que" (L.8) e "que" (L.22) introduzem, no contexto em que se encontram, possuem o mesmo valor morfossintático.
- (C) "como"  $(L.13)$  e "como"  $(L.22)$  denotam comparação.
- (D) "também" (L.21) e "também" (L.27) podem ser substituídos por *desse modo*, sem prejuízo semântico.

# 08)

- I. "O psiquiatra Bernardo Assis Fialho, 55 anos, também recomenda a meditação para combater o estresse." (L.27/28)
- II. "Mas o que vale para uma pessoa pode não valer para outro, diz o autor do movimento *Devagar*." (L.30/31)

Em relação ao **I**, o segundo fragmento expressa uma ideia de

- (A) adição.
- (B) ressalva.
- (C) conclusão
- (D) explicação.
- 09) Sobre a oração "...em Salvador já existem alguns exemplos práticos dessa filosofia." É correto afirmar:
- (A) A forma verbal "existem" pode ser substituída pela forma verbal "há" sem nenhum prejuízo de ordem gramatical.
- (B) A locução "dessa filosofia" restringe o vocábulo "práticos".
- (C) A expressão "alguns exemplos práticos dessa filosofia" funciona como objeto direto do verbo *existir*.
- (D) A construção vocabular "em Salvador" tem valor semântico de lugar nocional abstrato.
- 10) É verdadeiro o que se afirma sobre o termo transcrito em
- (A) "algumas", em "abandono de algumas atividades" (L.13), individualiza o termo "atividades".
- (B) "para", em "Não sobrava tempo para estudar" (L.16) denota direção.
- (C) "as grandes ideias", em "Nesses momentos, surgem as grandes ideias" (L.5/6), exerce a função de sujeito.
- (D) "certo", em "ritmo certo" (L.11), se anteposto ao substantivo não provoca alteração semântica.
- 11) A alternativa em que a oração transcrita tem função restritiva é
- (A) "que foi descrito pelo jornalista escocês Carl Honoré" (L.8/9).
- (B) "mesmo que financeiramente rentáveis," (L.13).
- (C) "que devem ser adubadas e cuidadas com atenção" (L.22/23)
- (D) "que vale para uma pessoa" (L.30).
- 12) Com referência à pontuação usada no texto, pode-se afirmar:
- (A) A vírgula da linha 4 é facultativa.
- (B) Os dois pontos da linha 21 antecedem um esclarecimento.
- (C) A vírgula da linha 22 por seu valor estilístico não pode ser retirada.
- (D) A vírgula da linha 20 introduz uma oração com valor conclusivo.
- 13) Exerce a mesma função sintática de "...de algumas atividades" (L.13) a expressão
- (A) "do movimento mundial" (L.8).
- $(B)$  "de pessoas"  $(L.10)$ .
- $(C)$  "de uma carga" (L.16).
- (D) "de prioridades" (L.19).

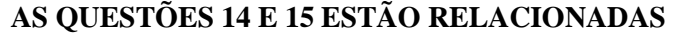

# **AO TEXTO ABAIXO**

## **TEXTO**

### **Mundo Grande**

### *Carlos Drummond de Andrade*

- 1. Não, meu coração não é maior que o mundo.
- 2. É muito menor.
- 3. Nele não cabem nem as minhas dores.[...]
- 4. Sim, meu coração é muito pequeno.
- 5. Só agora vejo que nele não cabem os homens.
- 6. Os homens estão cá fora, estão na rua.
- 7. A rua é enorme. Maior, muito maior do que eu esperava.
- 8. Mas também a rua não cabe todos os homens.
- 9. A rua é menor que o mundo.
- 10. O mundo é grande.
	- [...]
- 11. Meus amigos foram às ilhas.
- 12. Ilhas perdem o homem.
- 13. Entretanto alguns se salvaram e
- 14. trouxeram a notícia
- 15. de que o mundo, o grande mundo está crescendo todos os dias,
- 16. entre o fogo e o amor.
- 17. Então, meu coração também pode crescer.
- 18. Entre o amor e o fogo,
- 19. entre a vida e o fogo,
- 20. meu coração cresce dez metros e explode.
- 21. Ó vida futura! Nós te criaremos.
- 14) O sujeito poético, nesse texto, revela-se
- (A) Interessado em engajar-se na luta coletiva pela transformação do mundo.
- (B) Consciente de sua impotência em face dos problemas do mundo.
- (C) Desejoso de encontrar um significado para a vida.
- (D) Solidário diante das frustrações humanas.
- 15) O verso 20 "meu coração cresce dez metros e explode." – constitui um exemplo de
- (A) Ironia.
- (B) Antítese
- (C) Hipérbole
- (D) Eufemismo.

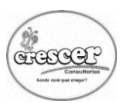

# **I**NFORMÁTICA **B**ÁSICA **Q**UESTÕES **D**E **16** <sup>A</sup>**20**

16) Julgue os itens abaixo sobre Hardware:

- I. A memória principal é aquela onde ficam armazenadas as informações dos programas utilizados no momento de utilização.
- II. As memórias auxiliares guardam as informações por tempo indeterminado.
- III. A memória cache é usada como memória intermediária, ela guarda os dados que são trazidos da memória principal, ou seja, formando uma cópia deles.
- (A) Apenas o item I está correto.
- (B) Apenas o item II está correto.
- (C) Apenas o item III está correto.
- (D) Todos os itens estão correto.
- 17) Julgue os itens abaixo sobre proteção e segurança da informação:
	- I. Spam é o termo usado para referir aos e-mails não solicitados, que são enviados para uma grande quantidade de pessoas.
- II. Os firewalls são definidos como uma barreia de proteção, que controla apenas o tráfego de dados entre seu computador e a intranet.
- III. O Adware é um tipo de software especificamente desenvolvido para apresentar propagandas, seja através de um browser, seja através de algum programa instalado em um computador.
- (A) Os itens I e II são verdadeiros.
- (B) Os itens II e III são verdadeiros.
- (C) Os itens I e III são verdadeiros.
- (D) Todos os itens são verdadeiros.

18) Com base no texto abaixo assinale o item correspondente:

São computadores de grande porte, dedicados normalmente ao processamento de um grande volume de informações. São capazes de oferecer serviços de processamento a milhares de usuários através de milhares de terminais conectados diretamente ou através de uma rede

O trecho acima defini o tipo de computador chamado de:

- (A) Mainframes.
- (B) Microcomputadores.
- (C) Workstations.
- (D) PDA.
- 19) Assinale o item que representa um tipo de Software Aplicativo:
- (A) Desfragmentação de Unidades de Discos.
- (B) Browsers.
- (C) Sistema Operacional.
- (D) Vírus.
- 20) Analise os itens abaixo sobre o MS Excel 2013:
	- I. Para o usuário ocultar as linhas selecionas basta utilizar o atalho  $Ctrl + 9$ .
- II. Para o usuário aplicar ou remover a formatação em negrito pode utilizar o atalho Ctrl + 1.
- (A) Apenas o item I é verdadeiro.
- (B) Apenas o item II é verdadeiro.
- (C) Os itens I e II são verdadeiros.
- (D) Os itens I e II são falsos.

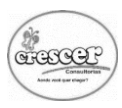

# **C**ONHECIMENTOS **E**SPECÍFICOS **Q**UESTÕES **D**E **21** <sup>A</sup>**40**

- 21) No Windows 10 qual navegador veio para substituir o Internet Explorer?
- (A) FireFox
- (B) Chrome
- (C) Cortana
- (D) Edge
- 22) Qual é o novo recurso do Windows 10, que tem como característica uma assistente virtual controlada através de comandos de voz, onde você pode pedir informações sobre o tempo, sobre seus voos, fazer pesquisas na Internet ou dentro do seu computador, entre outras coisas?
- (A) A Cortana
- (B) O Hello
- (C) O Xbox
- (D) O Smart
- 23) Nas alternativas abaixo, assinale àquele que não é uma característica do Windows 10?
- (A) Ausência do Menu Iniciar
- (B) Atualizações automáticas
- (C) Multiáreas de trabalho
- (D) Visualização das tarefas
- 24) Sobre o Windows 10 assinale a alternativa no qual a afirmação não é verdadeira:
- (A) CTRL + F4 pode ser utilizado para fechar o documento da janela atual.
- (B) O Windows é um sistema operacional que, ao ser instalado em uma máquina, permite que apenas um único usuário da máquina consiga acessar, com segurança, seus arquivos e pastas.
- (C) Itens excluídos de locais de redes e de mídia removível como uma memória flash não são enviados à Lixeira.
- (D) As janelas possuem um novo recurso chamado borda compartilhada de aplicativos da área de trabalho que possibilitada o redimensionando com facilidade de aplicativos com um movimento.

- 25) Verifique se as afirmações abaixo são verdadeiras e em seguida assinale a alternativa correta:
	- I. No Windows 10, arquivos com o mesmo nome, mas com extensões diferentes, podem ser armazenados na mesma pasta, como, por exemplo, c:\pessoal\Cargos\_TCU.docx e c:\pessoal\Cargos\_TCU.xlsx.
- II. No Explorador de Arquivos, quando se arrasta um arquivo de um local para outro disco diferente do atual, uma cópia desse arquivo é criada no novo local e a antiga permanece guardada no local de origem.
- III. O período que o arquivo fica na lixeira aguardando uma ação do usuário é 90 dias, depois deste prazo o arquivo é excluído permanentemente.
- (A) As afirmações I, II e III são verdadeiras.
- (B) Somente as afirmações II e III são verdadeiras.
- (C) Somente as afirmações I e III são verdadeiras.
- (D) Somente as afirmações I e II são verdadeiras.
- 26) Alguns caracteres são considerados especiais e, por isso, não podem ser utilizados para atribuir nomes a arquivos e pastas. Assinale a alternativa abaixo que contém um desses caracteres:
- $(A) (traço)$
- (B) ! (exclamação)
- (C) : (dois pontos)
- (D) , (vírgula)
- 27) O sistema operacional Windows 8 em Português oferece o recurso Charm Bar, que é uma maneira rápida de acessar as ações que os usuários realizam com maior frequência. Assinale a alternativa que apresenta os cinco botões existentes na Charm Bar.:
- (A) Pesquisar, Iniciar, Painel de Controle, Sistema e Computador.
- (B) Pesquisar, Compartilhar, Iniciar, Dispositivos e Configurações.
- (C) Pesquisar, Painel de Controle, Redes e Compartilhamentos, Sistema e Computador.
- (D) Painel de Controle, Compartilhar, Sistema, Computador e Configurações.
- 28) No quadro abaixo relacione a coluna 1 com a coluna 2, associando a extensão com o tipo de arquivo, e em seguida assinale a alternativa com a sequência correta:

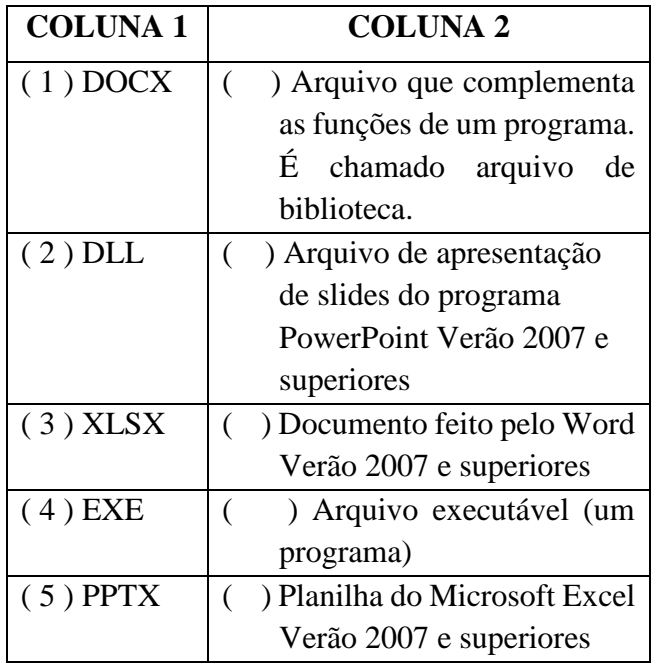

- (A)  $(5)$ ;  $(2)$ ;  $(1)$ ;  $(4)$ ;  $(3)$
- (B)  $(3)$ ;  $(5)$ ;  $(1)$ ;  $(2)$ ;  $(4)$
- (C)  $(2)$ ;  $(5)$ ;  $(1)$ ;  $(4)$ ;  $(3)$
- (D)  $(2)$ ;  $(5)$ ;  $(1)$ ;  $(3)$ ;  $(4)$

29) No Microsoft Excel, caso você estivesse sem um mouse, como você poderia formatar uma célula?

GRIATO.

- (A) Através do atalho CTRL + 1
- (B) Através do atalho CTRL + Alt + F
- (C) Através do atalho CTRL + F
- **(D)** Através do atalho Ctrl + Shift + 1
- 30) De qual maneira descrita abaixo é possível a seleção de uma coluna inteira no Microsoft Excel?
- (A) Clicando com o botão direito do mouse sobre a célula ou pressionando, simultaneamente, as  $teclas < SHIFT$  $> + <$ Espaço $>$ .
- (B) Clicando no cabeçalho da coluna ou pressionando, simultaneamente, as teclas  $\langle$ SHIFT> +  $\langle$ Espaco>.
- (C) Clicando com o botão direito do mouse sobre a célula ou pressionando, simultaneamente, as  $teclas < CTRL > + .$
- (D) Clicando no cabeçalho da coluna ou pressionando, simultaneamente, as teclas  $\langle \text{CTRL> + <}$ Espaço>.
- 31) Ao deparar com uma célula da planilha do Microsoft Excel contendo o valor **A\$1**, isso significa que:
- (A) É uma Referência Relativa. Ao copiar, tanto os valores da coluna quanto da linha serão atualizados.
- (B) É uma Referência mista. Linha relativa e coluna absoluta. Ao copiar, apenas a coluna irá mudar. Já a linha permanecerá inalterada.
- (C) É uma Referência absoluta. Linha e coluna absoluta. Ao copiar, tanto a linha quanto a coluna permanecem inalteradas.
- (D) É uma Referência Mista. Linha absoluta e coluna relativa. Ao copiar, a linha permanecerá inalterada, porém a coluna irá mudar.

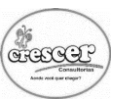

- 32) Para calcularmos a seguinte expressão matemática: **1 - { 4 ÷ [ 1 × ( 9 - 1 ) ÷ 2 ] }**, como deveríamos digitá-la em uma célula da planilha do Microsoft Excel?
- (A) = 1  $[4/(1*(9-1)/2)]$
- (B)  $= 1 (4/(1*(9-1)/2))$
- (C) = 1 { 4 / ( 1 \* ( 9 1 ) / 2 ) }
- (D) = 1 {  $4 \div [1 \times (9-1) \div 2]$  }
- 33) A Sintaxe correta da função SE no MS Excel em português é alternativa?
- (A) =SE (valor se verdadeiro; teste lógico; valor se falso)
- (B) =SE (teste lógico; valor se verdadeiro; valor se falso)
- (C) =SE (teste lógico; valor se falso; valor se verdadeiro)
- (D) =SE (teste lógico; valor a somar; valor se falso)
- 34) Qual o tipo de gráfico do Microsoft Excel foi representado abaixo?

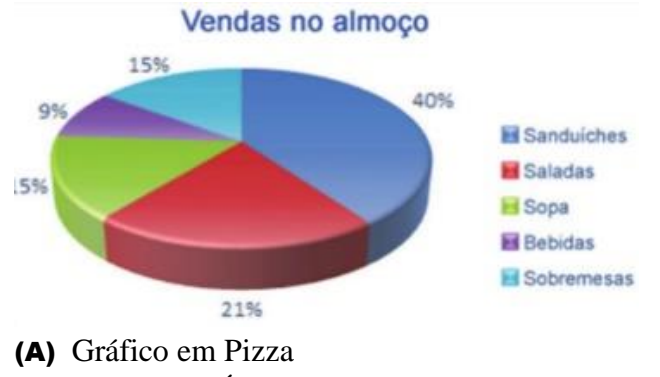

- (B) Gráfico de Área
- (C) Gráfico de Rosca
- (D) Gráfico de Superfície
- 35) Quais comandos devem ser utilizados no Microsoft Word se eu quiser o alinhar centralizado o título de um texto centralizado e em negrito?
- (A) Ctrl J ; Ctrl G
- (B) Ctrl T; Ctrl N
- (C) Ctrl E; Ctrl N
- (D) Ctrl E; Ctrl G

36) Considerando os ícones abaixo do Microsoft Word 2010, assinale a alternativa abaixo que identifica corretamente o significado desses ícones:

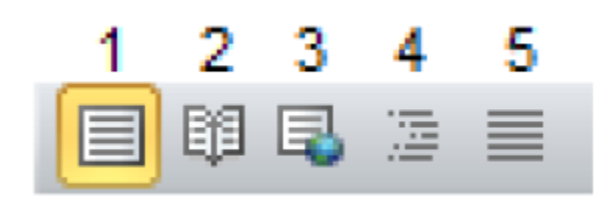

- (A) 1 Layout de Impressão; 2 Rascunho; 3 Layout da Web; 4 - Estrutura de Tópicos; 5 - Leitura em Tela Inteira.
- (B) 1 Layout de Impressão; 2 Estrutura de Tópicos; 3 - Layout da Web; 4 - Rascunho; 5 - Leitura em Tela Inteira.
- (C) 1 Rascunho; 2 Layout de Impressão; 3 Layout da Web; 4 - Estrutura de Tópicos; 5 - Leitura em Tela Inteira.
- (D) 1 Layout de Impressão; 2 Leitura em Tela Inteira; 3 - Layout da Web; 4 - Estrutura de Tópicos; 5 – Rascunho.
- 37) No processador de texto Word, para se inserir um texto em uma parte inferior de todas as páginas de um documento, pode-se utilizar um artifício. Este artifício é conhecido como:
- (A) Cabeçalho
- (B) Borda
- (C) Rodapé
- (D) Tabela
- 38) Uma tabela do Word é uma estrutura de linhas e colunas, semelhante à do Excel, que organiza e alinha informações, permitindo formatar as linhas e o texto a ser preenchido. Considerando essa definição, assinale abaixo a afirmação que não é verdadeira.
- (A) Uma vez desenhada uma tabela com quatro colunas e n linhas, não é possível ter linhas com número de colunas inferior ou superior a quatro.
- (B) É possível transformar uma tabela em texto, ficando as colunas separadas por marcas de tabulação, marcas de parágrafo ou por outro caractere delimitador informado. D
- (C) Em uma célula da tabela, é possível escrever texto na vertical.
- (D) As células da tabela poderão ter formatações distintas de texto e de bordas e sombreamento.
- 39) Assinale a afirmação que não é verdadeira em relação aos itens Localizar, Substitui e Ir para no Microsoft Word?
- (A) Substituir um texto por outro, em todo o documento, de uma só vez.
- (B) Localizar determinado texto somente em Cabeçalho e Rodapé.
- (C) Ir para determinada seção, indicando o número desta.
- (D) Substituir, num documento, determinado texto diferenciando maiúsculo de minúsculo.
- 40) Verifique se as afirmações abaixo são verdadeiras e em seguida assinale a alternativa correta:
	- I. O comando do Word conhecido como Auto-Formatação é utilizado para ajustar, automaticamente, o tamanho das células de uma tabela ao tamanho do texto contido na tabela.
- II. O comando Layout de Impressão do menu Exibir permite configurar a página a ser impressa, estabelecendo, por exemplo, o tamanho do papel, as margens, a orientação da página, dentre outras características.
- III. O recurso do Word conhecido como referência cruzada, serve para manter um link entre um texto selecionado e um elemento do arquivo como uma figura ou uma página. Com este recurso, basta clicar no texto selecionado para acessar o elemento referenciado.
- (A) As afirmações I, II e III são verdadeiras.
- (B) Somente a afirmação I e III são verdadeiras.
- (C) Somente a afirmação I e II são verdadeiras.
- (D) Somente a afirmação III é verdadeira.